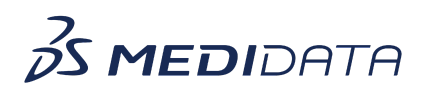

## **iMedidata: Study Environment Management eLearning Course Outline**

**Course Description:** This course teaches users how to navigate, create and edit an existing study environment within iMedidata.

Approximate Duration: 10 min

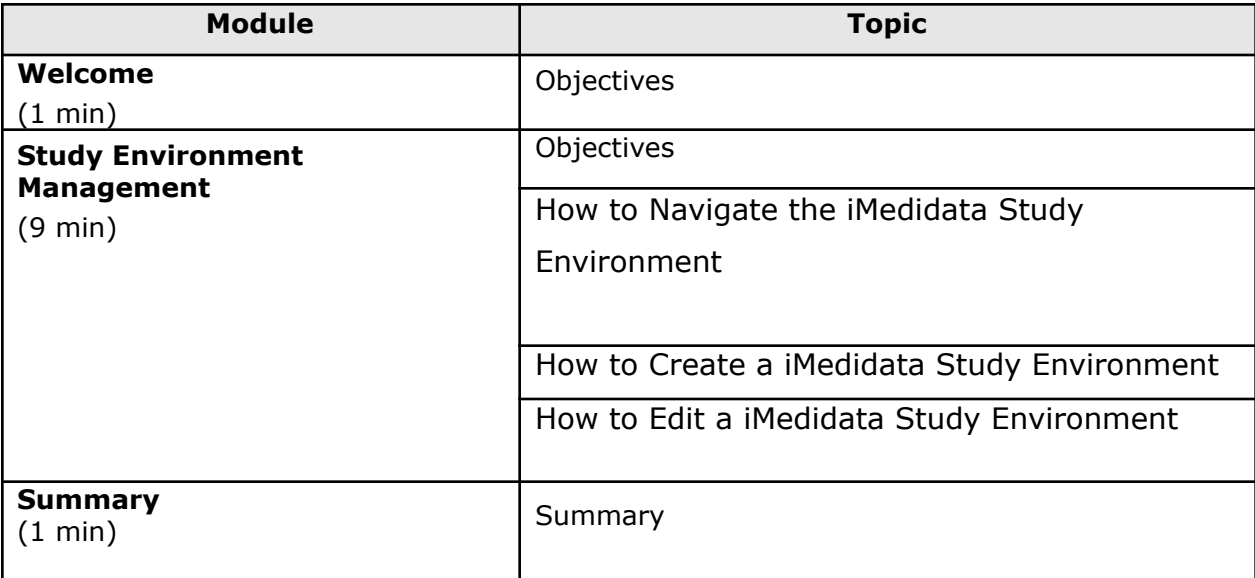